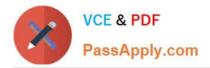

# 1Z0-1066-22<sup>Q&As</sup>

Oracle Planning and Collaboration Cloud 2022 Implementation Professional

# Pass Oracle 1Z0-1066-22 Exam with 100% Guarantee

Free Download Real Questions & Answers **PDF** and **VCE** file from:

https://www.passapply.com/1z0-1066-22.html

# 100% Passing Guarantee 100% Money Back Assurance

Following Questions and Answers are all new published by Oracle Official Exam Center

Instant Download After Purchase

- 100% Money Back Guarantee
- 😳 365 Days Free Update
- 800,000+ Satisfied Customers

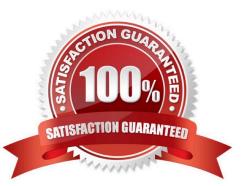

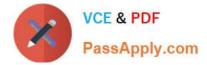

#### **QUESTION 1**

Which three statements are true about a drop ship validation organization? (Choose three.)

- A. It is the source for organization-item attributes when creating drop ship planned orders.
- B. It can be a Cost Organization.
- C. It is not required in order to use drop shipments.
- D. It cannot be an item organization.
- E. It is a proxy for the organization during the collections of drop ship sales orders and drop ship history.
- F. It can be an item organization.

Correct Answer: AEF

Use the drop ship validation organization for the following purposes:

- As the source for organization-item attributes when creating drop ship planned orders
- As a proxy for the organization for drop ship forecasts and manual demands
- As a proxy for the organization during the collections of drop ship sales orders and drop ship history

Specify the drop ship validation organization when you generate a forecast or create a manual demand. Drop ship sales order bookings and shipments history are collected with the drop ship validation organization when items are shipped from the warehouse. Demand forecasting can create forecasts for the drop ship validation organization and release the forecasts for planning supplies.

The drop ship validation organization can be the item master for a source system, but it is not required.

Note: The drop ship validation organization must be an item organization. When you set up the drop ship validation organization, if the item master holds any transactions, create a new drop ship validation organization.

#### **QUESTION 2**

Demand is high leading up to the Christmas holiday every year between Dec 20 and Dec 24 and not on Christmas day (Dec 25). Your customer has two demand plans. Describe the steps to model Christmas causal factor in both demand plans.

A. Open a demand plan and add a new customer specific Christmas causal factor. Create a table displaying the causal factor measure and relevant time period and modify as required. Causal factor changes in this demand plan will reflect in the 2nd demand plan also.

B. Open a demand plan and add a new customer specific Christmas causal factor. Create a table displaying the causal factor measure and relevant time period and modify as required. Causal factor changes are plan specific, so repeat the steps in the 2nd demand plan.

C. Use FBDI to create a new customer specific Christmas causal factor. Place value of 1 from Dec 20 to Dec 34. Causal factor upload to one demand plan will reflect in the 2nd demand plan also.

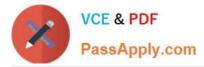

D. Use FBDI to create a new customer specific Christmas causal factor. Place value of 1 from Dec 20 to Dec 24. Causal factor changes are plan specific, so repeat the steps in the 2nd demand plan.

E. Open a demand plan and edit Christmas casual factor measure. Place value of one from Dec 20 to Dec 24 and zero for non-impacted days including Dec 25. Causal factor changes in this demand plan will reflect in the 2nd demand plan also.

F. Open a demand plan and edit Christmas casual factor measure. Place value of one from Dec 20 to Dec 24 and zero for non-impacted days including Dec 25. Causal factor changes are plan specific, so repeat the steps in the 2nd demand plan.

Correct Answer: A

To modify a causal factor:

- 1. Open a demand plan with history and horizon that matches the causal dates.
- 2. Create a table displaying the causal factor measure and relevant time period.
- 3. Modify the values of the causal factor and save. Next time you run any plan, the changes to the causal factor can impact the forecast.

#### **QUESTION 3**

Which two statements are true about Planning Security? (Choose two.)

A. If a plan is set up as private, there is no way to further limit what users see within the plan.

B. If a plan is set up as public, there is a way to further limit what users see within the plan.

C. Data access sets can be used to limit what a planner can see. based on Items, Organizations, Carriers, Suppliers, and Customers.

D. A plan can be set up to be public or private.

Correct Answer: CD

#### **QUESTION 4**

You analyzed your customer\\'s shipment history data at item and organization level. You found that the customer has many new products with limited history.

Does Planning Central support forecasting products with limited history, and what is this process called?

A. No, Planning Central does not support the Croston Method for Sparse Demand forecasting method.

B. Yes, Planning Central supports the Regression for Sparse Demand forecasting method, typically used for new products.

C. Yes, Planning Central supports the Holt Exponential Smoothing forecasting method used for newly introduced products.

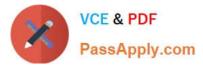

D. No, Planning Central does not support the Regression for Sparse Demand forecasting method.

E. No, Planning Central does not support the Holt Exponential Smoothing forecasting method.

Correct Answer: C

#### **QUESTION 5**

Which two statements are true when using Measure catalogs? (Choose two.)

A. The predefined measure catalog is not the system default.

B. The measure catalog has a collection of measures that you can enable for use in a single plan in the Planning Central work area.

C. You can restrict access to Measure Catalogs using Administer Data Security.

- D. You can add or remove measures from a measure catalog.
- E. Measure catalogs are defined in the system to improve the performance of the plan.
- F. You navigate to Configure Measure Catalogs to edit the Catalog.

Correct Answer: BD

### Measure Catalogs: Explained

The measure catalog is similar to the dimension catalog. Each measure catalog has a collection of measures that you can enable for use in a single plan in the Planning Central work area. Oracle provides predefined measures from which to select to perform any type of analysis.

On the Configure Planning Analytics page, Measure Catalogs tab, you can create a measure catalog and add or remove measures from a measure catalog.

The predefined measure catalog is the system default. When you create a new plan, the measure catalog that is used is based on the Default check box located on the Measure Catalogs tab. If you change the default later, the plan would continue to use the same measure catalog that it was created with.

## Can I modify the default measure catalog?

No. The default measure catalog is a predefined catalog with over 200 measures available in Supply Chain Planning. Although you cannot modify the default measure catalog, you can create a custom measure catalog, modify the list of measures, and assign it to plans on the Plan Options page.

1Z0-1066-22 VCE Dumps

1Z0-1066-22 Study Guide 1Z0-1066-22 Braindumps